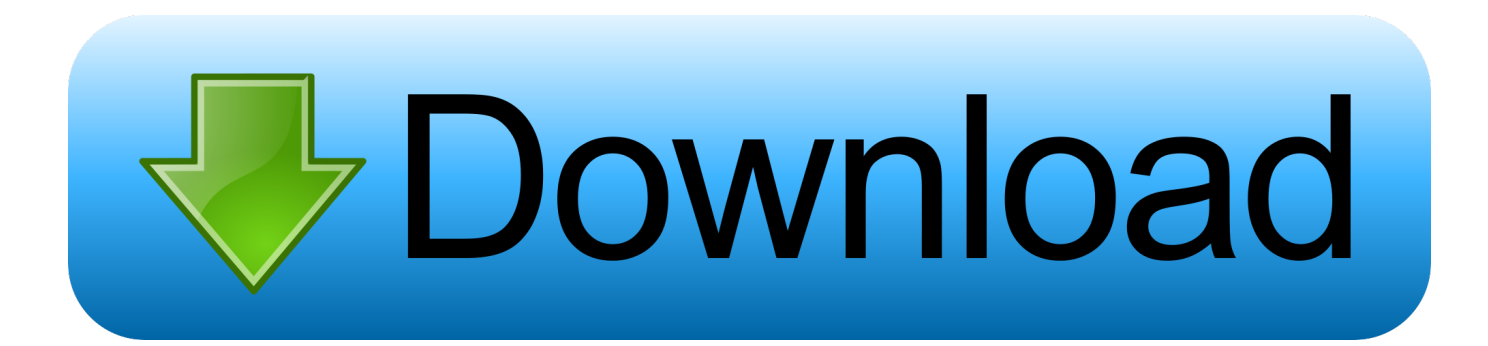

[Mac Os X Full Download](https://blltly.com/1ugyip)

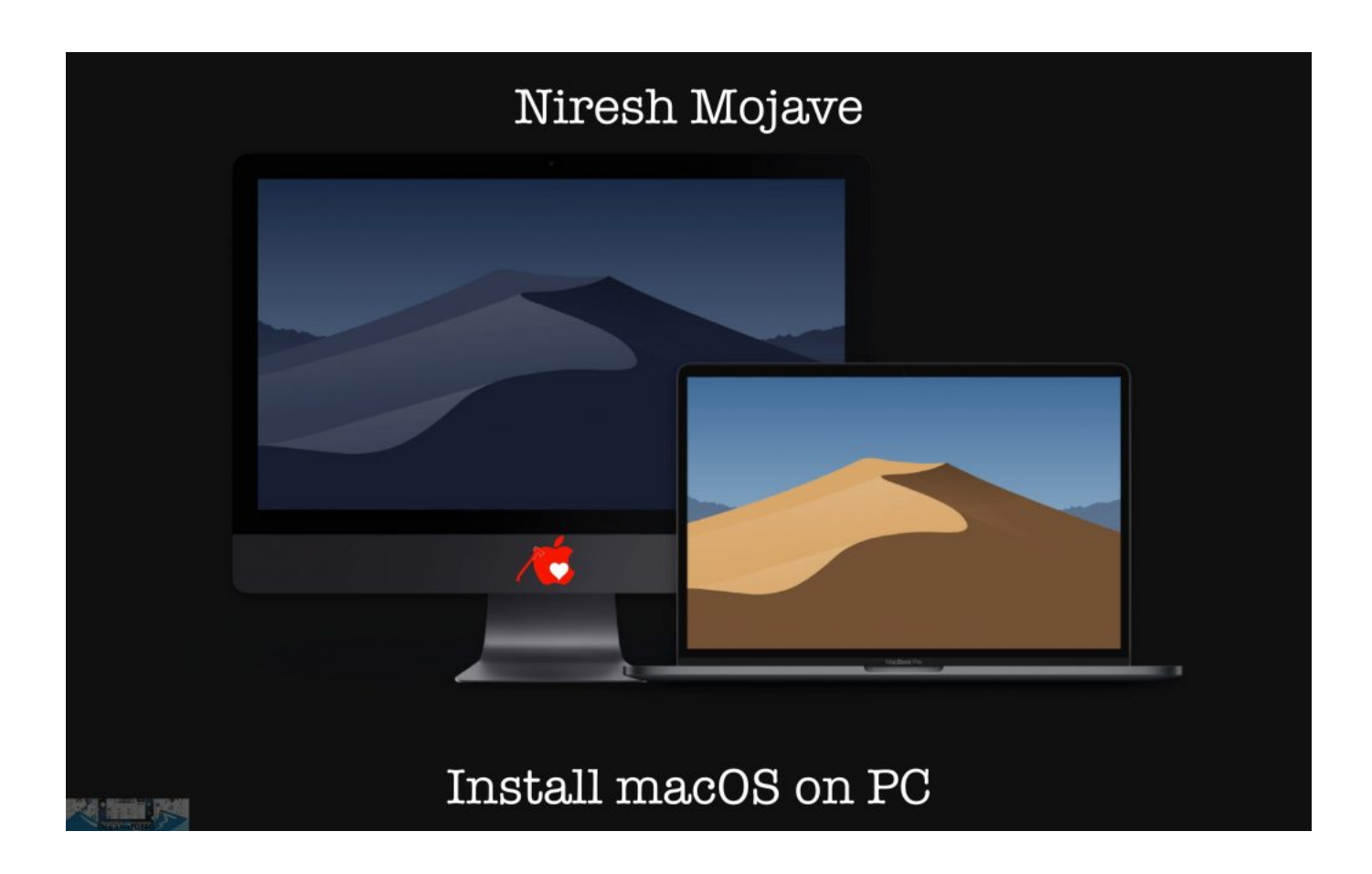

[Mac Os X Full Download](https://blltly.com/1ugyip)

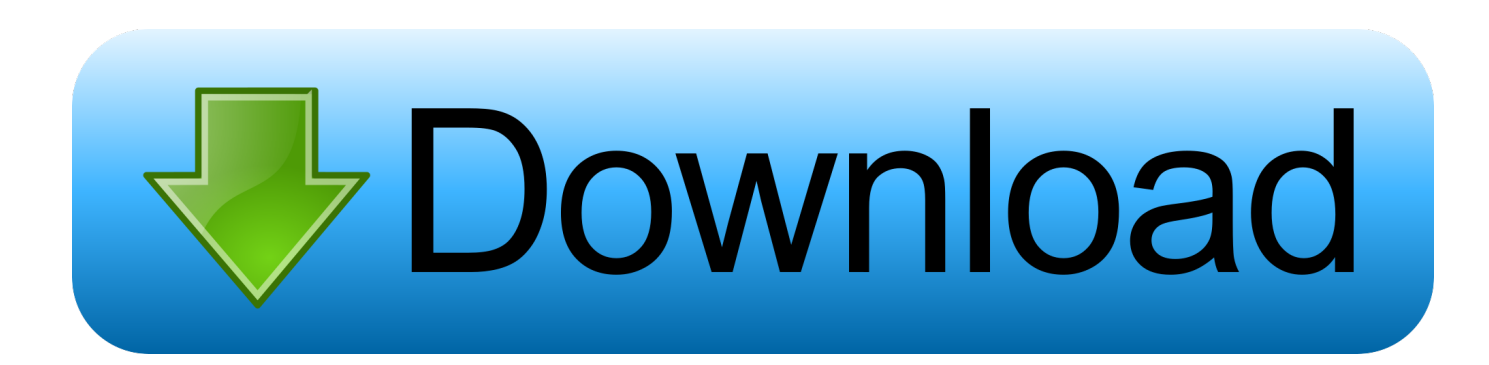

Install El Capitan On The Startup VolumeIn this method, you will be installing the OS X on your existing startup volume.. Then Follow The Steps That Mentioned Below First of all, you need to plug in the USB drive to your Mac PC or laptop.

You can check whether the created bootable drive is working properly by checking system preferences and selecting the startup disk pane and booting the backed up drive.. Here you need to keep a backup of your data stored on the existing startup volume.. The volume doesn't have any files, folders or applications There is no any startup volume on your PC when you are going to clean install El Capitan.

## [Railroad Tycoon 2 Platinum Patch From Days](https://florencia2it.wixsite.com/seljesiqua/post/railroad-tycoon-2-platinum-patch-from-days)

There are many tools and applications available on the internet for backing up the Mac OS X El Capitan download.. Systemwide support for full-screen apps; Mission There are two recommended installation methods for El Capitan download and install on your Mac PC or Laptop recommended by the Apple. [Максим Кузнецов Php5 Самоучитель Формат Html](https://beschdredafde.themedia.jp/posts/15724769)

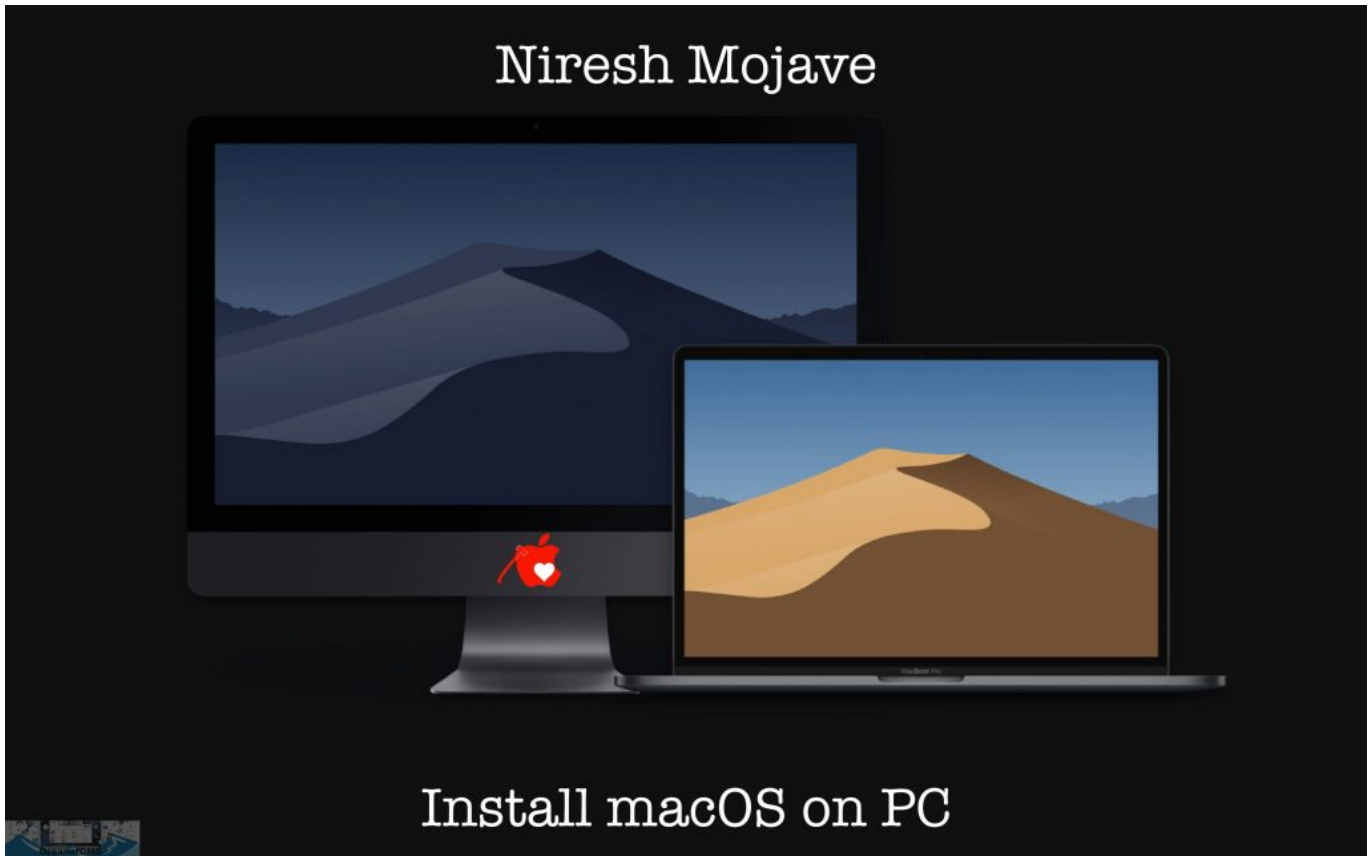

[Cracked Servers Rust](https://sleepy-dubinsky-24b46e.netlify.app/Cracked-Servers-Rust.pdf)

## [Youtube Video Downloader Java Mobile9](https://lineupnow.com/event/youtube-video-downloader-java-mobile9)

 So you can easily use the El Capitan installer to install the OS X into the clean empty volume.. Then you must keep a backup of your previous file, folders, and applications before upgrading the El Capitan download installation.. How To Create A Bootable Installer To Install El Capitan DownloadApple Mac Apps store allows you to El Capitan installer directly. [Descargar Fruty](https://friendly-almeida-c2e570.netlify.app/Descargar-Fruty-Loops-Espanol-Cracker) [Loops Espanol Cracker](https://friendly-almeida-c2e570.netlify.app/Descargar-Fruty-Loops-Espanol-Cracker)

## [Young money rise of an empire download zip](https://adoring-agnesi-2cc655.netlify.app/Young-money-rise-of-an-empire-download-zip.pdf)

Keep A Backup For El Capitan Download Before Installing You need to choose a good backup tool for backing up the existing OS' files, folders, and applications.. If you do not have free space available on your drive, please use some cleaning software to clean up the drive to remove junk files and unnecessary application data and folders from the drive.. You can use a clone backup tool for backing up your Mac PC or laptop Install El Capitan Download On Empty VolumeIn this method, you will be installing the Mac OS X El Capitan on an empty drive.. For install the El Capitan on your startup volume, you need to create a bootable USB installer on a separate drive (USB pen drive).. Before use those installation methods you should need to have free space (around 12 GB) on your drive for keeping the installation files when installation is processing.. Download Mac Os Full ImageDownload Mac Os X Mavericks Full IsoDownload Mac Os X DmgApple Mac Os X DownloadDownload Mac OS X 10. 0041d406d9 [express download legalshield](https://elastic-meninsky-f70a16.netlify.app/express-download-legalshield)

## 0041d406d9

[Boilsoft Video Splitter 7.02.2 Code](https://luigravboti.storeinfo.jp/posts/15724768)